# TLS "secrets" What everyone forgot to tell you...

#### Florent Daignière – Matta Consulting Ltd

Blackhat USA

July 2013

Florent Daignière – Matta Consulting Ltd [TLS "secrets"... What everyone forgot to tell you...](#page-50-0)

a mills

 $\overline{a}$   $\overline{m}$   $\overline{b}$ 

<span id="page-0-0"></span>- 4 重 8 3 4 重 8

[Where it all goes wrong...](#page-24-0) [Here comes the Tool](#page-39-0) [Conclusion](#page-48-0) [Who am I?](#page-1-0) [Secure Socket Layer](#page-3-0) [Forward secrecy](#page-18-0)

### Layout

### 1 [Introduction](#page-1-0)

- Who am 1?
- **[Secure Socket Layer](#page-3-0)**
- [Forward secrecy](#page-18-0)
- [Where it all goes wrong...](#page-24-0)
	- [Chosen extracts of the RFC](#page-24-0)
	- [OpenSSL's case](#page-27-0)
	- [What about applications?](#page-30-0)
	- [With the tin-foil hat on](#page-37-0)
- 3 [Here comes the Tool](#page-39-0)

### **[Conclusion](#page-48-0)**

<span id="page-1-0"></span>a mills 45  $\sim$ ∢ 重 ≯ 一心 語

Who am 1? Secure Socket Layer Forward secrecy

## Who am 1?

- Technical Director of a boutique security consultancy firm in London, UK
- One of the few Tiger Scheme trainers
- One of the core developers behind Freenet
- The guy who got a pwnie award last year for exposing the Most Epic FAIL!

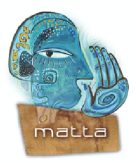

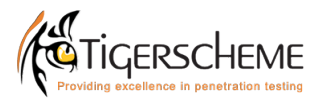

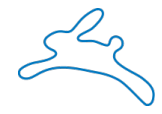

つくい

イロメ イタメ イモメ イモ

[Where it all goes wrong...](#page-24-0) [Here comes the Tool](#page-39-0) [Conclusion](#page-48-0) Who am 1? [Secure Socket Layer](#page-3-0) [Forward secrecy](#page-18-0)

### Layout

1 [Introduction](#page-1-0) • Who am 1? • [Secure Socket Layer](#page-3-0) • [Forward secrecy](#page-18-0)

[Where it all goes wrong...](#page-24-0)

- [Chosen extracts of the RFC](#page-24-0)
- [OpenSSL's case](#page-27-0)
- [What about applications?](#page-30-0)
- [With the tin-foil hat on](#page-37-0)
- 3 [Here comes the Tool](#page-39-0)

### **[Conclusion](#page-48-0)**

<span id="page-3-0"></span>a mills 45  $\sim$ ∢ 重 ≯ - 4 三

[Where it all goes wrong...](#page-24-0) [Here comes the Tool](#page-39-0) [Conclusion](#page-48-0) Who am 1? [Secure Socket Layer](#page-3-0) [Forward secrecy](#page-18-0)

# A bit of history...

#### Versions of the protocol

- $\bullet$  SSLv2 : released 1995
- SSLv3 : released 1996
- TLSv1 : released 1999
- TLSv1.1 : released 2006
- **TLSv1.2**: released 2008

Unless you are stuck with IE6, you are unlikely to be using SSL!

4 17 18

∢何 ▶ ∢ ヨ ▶ ∢ ヨ ▶

 $\Omega$ 

[Where it all goes wrong...](#page-24-0) [Here comes the Tool](#page-39-0) [Conclusion](#page-48-0) Who am 1? [Secure Socket Layer](#page-3-0) [Forward secrecy](#page-18-0)

# A bit of history...

#### Versions of the protocol

- $\bullet$  SSLv2 : released 1995
- SSLv3 : released 1996
- TLSv1 : released 1999
- TLSv1.1 : released 2006
- TLSv1.2 : released 2008

Unless you are stuck with IE6, you are unlikely to be using SSL!

Most likely you are using Transport Security Layer... Good; this is what my talk is about!

**A A REAL A REA** 

Who am 1? [Secure Socket Layer](#page-3-0) [Forward secrecy](#page-18-0)

What bad excuses do people find Not to use/deploy SSL?

We are in 2013... but 'performance' seems to remain number one

a mills

 $\sim$ 

医单位 医单位

 $\Omega$ 

Who am 1? [Secure Socket Layer](#page-3-0) [Forward secrecy](#page-18-0)

What bad excuses do people find Not to use/deploy SSL?

#### We are in 2013... but 'performance' seems to remain number one

#### Let's look into it...

- Handshaking is expensive (more on this later)
- If there's a high-packet loss it adds significant amount of latency (more round trips)

 $\mathcal{A}$  and  $\mathcal{A}$  . In the set of  $\mathbb{R}^n$  is  $\mathcal{A}$  . The set

[Who am I?](#page-1-0) [Secure Socket Layer](#page-3-0) [Forward secrecy](#page-18-0)

What bad excuses do people find Not to use/deploy SSL?

#### We are in 2013... but 'performance' seems to remain number one

#### Let's look into it...

- Handshaking is expensive (more on this later)
- If there's a high-packet loss it adds significant amount of latency (more round trips)

Volume doesn't matter... it's symmetric encryption that modern processors do at several times wire-speed!

オター・オート オート

Who am I? Secure Socket Laver Forward secrecy

# Performance of symmetric encryption

### Cipher choice is of paramount importance!

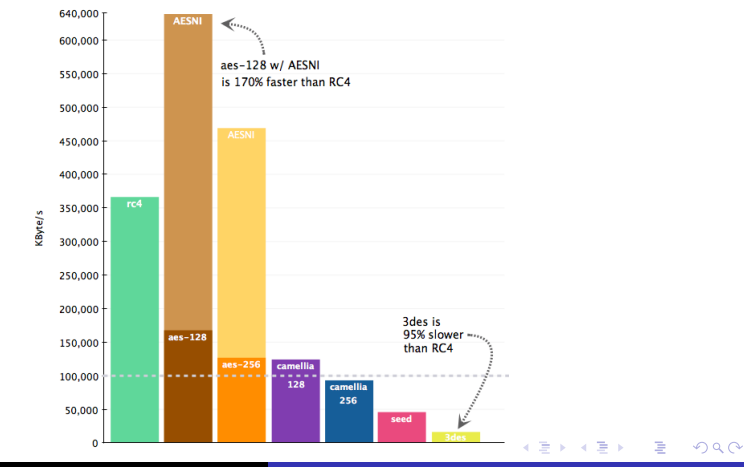

Florent Daignière - Matta Consulting Ltd

TLS "secrets"... What everyone forgot to tell you...

Who am 1? [Secure Socket Layer](#page-3-0) [Forward secrecy](#page-18-0)

### Performance of the Handshake

No silver bullet. Asymmetric cryptography is expensive. Whether it's RSA / DSA / ECDSA doesn't make much difference Keysize does... but it would be unwise to optimize too much...

**Allen Market Street** 

Who am 1? [Secure Socket Layer](#page-3-0) [Forward secrecy](#page-18-0)

## Performance of the Handshake

No silver bullet. Asymmetric cryptography is expensive. Whether it's RSA / DSA / ECDSA doesn't make much difference Keysize does... but it would be unwise to optimize too much...

#### The solution?

Handshake once... and resume sessions (using an abbreviated handshake) where possible!

**ARABA** 

Where it all goes wrong... Here comes the Tool Conclusion Who am I? Secure Socket Layer Forward secrecy

# **SSL Session resumption**

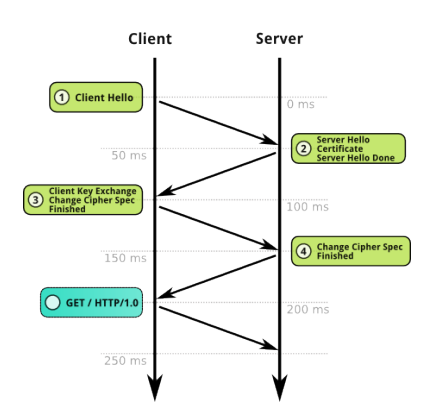

**Without resume** 

Florent Daignière - Matta Consulting Ltd TLS "secrets"... What everyone forgot to tell you...

イロメ イ母メ イヨメ イヨメ

E

 $299$ 

Where it all goes wrong... Here comes the Tool Conclusion Who am I? Secure Socket Layer Forward secrecy

# **SSL Session resumption**

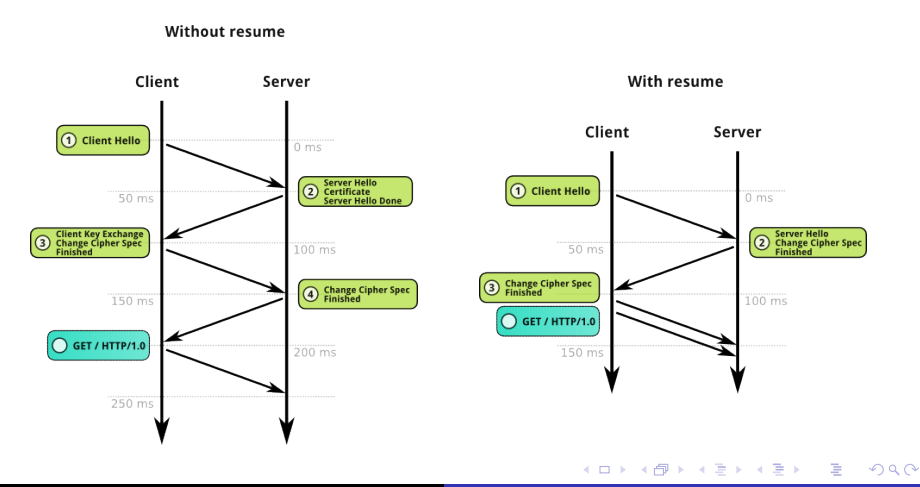

Florent Daignière - Matta Consulting Ltd TLS "secrets"... What everyone forgot to tell you...

Where it all goes wrong... Here comes the Tool Conclusion Who am 1? Secure Socket Layer Forward secrecy

### How does it work?

#### For SSL and basic TLS

You get a session-id... that you present on each re-connection

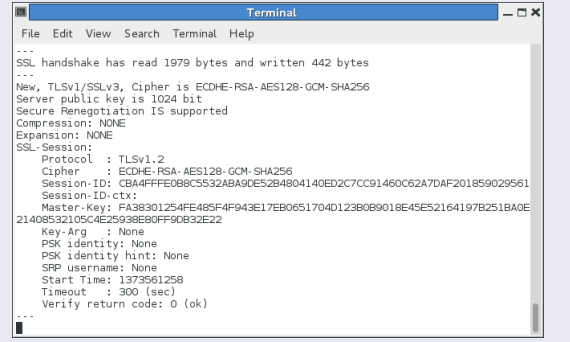

4 17 18

 $\overline{AB}$ 

化重 网络重

 $2Q$ 

э

Who am 1? Secure Socket Laver Forward secrecy

# TLS Session tickets - RFC 5077

#### What if we made it stateless?

• Store an arbitrary-sized, encrypted blob stored client-side

and in

∢何 ▶ ∢ ヨ ▶ ∢ ヨ ▶

 $QQ$ 

曲

Who am 1? Secure Socket Laver Forward secrecy

# TLS Session tickets - RFC 5077

#### What if we made it stateless?

• Store an arbitrary-sized, encrypted blob stored client-side

#### RFC to the rescue!

#### 4. Recommended Ticket Construction

This section describes a recommended format and protection for the ticket. Note that the ticket is opaque to the client, so the structure is not subject to interoperability concerns, and implementations may diverge from this format. If implementations do diverge from this format, they must take security concerns seriously. Clients MUST NOT examine the ticket under the assumption that it complies with this document.

The server uses two different keys: one 128-bit key for Advanced Encryption Standard (AES) [AES] in Cipher Block Chaining (CBC) mode [CBC] encryption and one 256-bit key for HMAC-SHA-256 [RFC4634].

The ticket is structured as follows:

```
struct {
    opaque key_name[16];
    opaque iv[16];
    opaque encrypted_state<0..2^16-1>;
    opaque mac [32];
} ticket:
```
Here, key name serves to identify a particular set of keys used to protect the ticket. It enables the server to easily recognize tickets it has issued. The key\_name should be randomly generated to avoid collisions between servers. One possibility is to generate new random keys and key\_name every time the server is started.

The actual state information in encrypted\_state is encrypted using 128-bit AES in CBC mode with the given IV. The Message Authentication Code (MAC) is calculated using HMAC-SHA-256 over key name (16 octets) and IV (16 octets), followed by the length of

Who am I? Secure Socket Layer Forward secrecy

# RFC 5077 - what does it look like?

#### For SSL and basic TLS

You get a blob... that you present on each re-connection

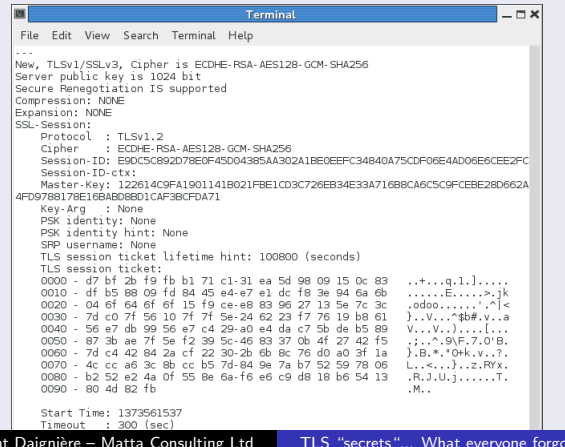

 $290$ 

Florer

ot to tell you...

[Where it all goes wrong...](#page-24-0) [Here comes the Tool](#page-39-0) [Conclusion](#page-48-0) Who am 1? [Secure Socket Layer](#page-3-0) [Forward secrecy](#page-18-0)

### Layout

### 1 [Introduction](#page-1-0)

- Who am 1?
- **[Secure Socket Layer](#page-3-0)**
- [Forward secrecy](#page-18-0)
- [Where it all goes wrong...](#page-24-0)
	- [Chosen extracts of the RFC](#page-24-0)
	- [OpenSSL's case](#page-27-0)
	- [What about applications?](#page-30-0)
	- [With the tin-foil hat on](#page-37-0)
- 3 [Here comes the Tool](#page-39-0)

### **[Conclusion](#page-48-0)**

<span id="page-18-0"></span>a mills 45  $\sim$ ∢ 重 ≯ 一心 語

[Where it all goes wrong...](#page-24-0) [Here comes the Tool](#page-39-0) [Conclusion](#page-48-0) Who am 1? [Secure Socket Layer](#page-3-0) [Forward secrecy](#page-18-0)

# What is forward secrecy?

#### What is forward secrecy?

- Attacker cannot decrypt a conversation even if he records the entire session and subsequently steals their associated long-term secrets
- The session keys are not derivable from information stored after the session concludes

医骨盆 医骨盆

Who am 1? Secure Socket Laver Forward secrecy

# Why would you want forward secrecy?

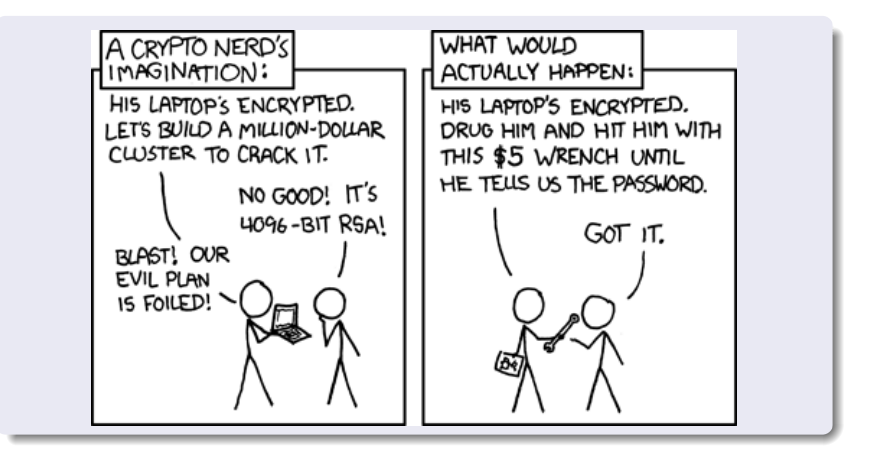

∢ロト ∢母ト ∢ヨト ∢ヨト

 $299$ 

Who am 1? [Secure Socket Layer](#page-3-0) [Forward secrecy](#page-18-0)

# Where do you have no forward secrecy? (whereas you should!)

Where do you have no forward secrecy? (whereas you should!)

- Browsing the internet (more on this later)
- WiFi (WPA-PSK / WPA-EAP-tunnel)
- Cell phones (2G/3G/4G)
- ... everywhere?

**ARABA** 

Who am 1? Secure Socket Laver Forward secrecy

# How do you get Forward Secrecy?

How do you get forward secrecy?

Using a Diffie-Hellman construct!

and in

∢何 ▶ ∢ ヨ ▶ ∢ ヨ ▶

 $QQ$ 

Who am 1? Secure Socket Laver Forward secrecy

# How do you get Forward Secrecy?

#### How do you get forward secrecy?

Using a Diffie-Hellman construct!

#### How much does it cost?

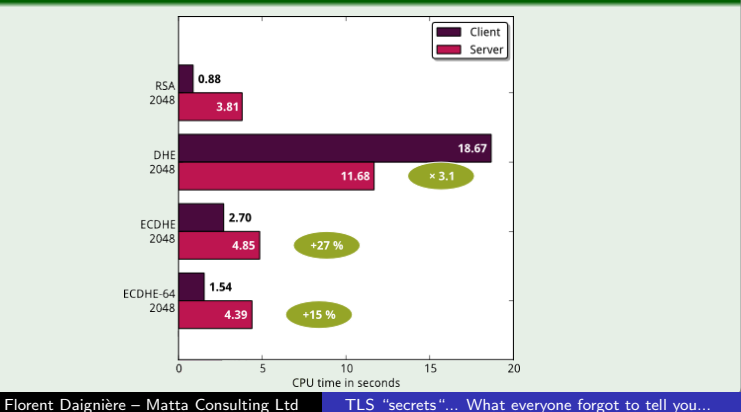

 $290$ 

[Chosen extracts of the RFC](#page-24-0) [What about applications?](#page-30-0) [With the tin-foil hat on](#page-37-0)

### Layout

#### **[Introduction](#page-1-0)**

- Who am 1?
- **[Secure Socket Layer](#page-3-0)**
- [Forward secrecy](#page-18-0)
- 2 [Where it all goes wrong...](#page-24-0)

### • [Chosen extracts of the RFC](#page-24-0)

- [OpenSSL's case](#page-27-0)
- [What about applications?](#page-30-0)
- [With the tin-foil hat on](#page-37-0)

### 3 [Here comes the Tool](#page-39-0)

### **[Conclusion](#page-48-0)**

 $\sim$   $\sim$ 

有  $\rightarrow$   $\pm$  $\sim$ 4.重

<span id="page-24-0"></span> $\sim$ 

Chosen extracts of the RFC OpenSSL's case What about applications? With the tin-foil hat on

### Chosen extracts of the RFC

#### 5. Security Considerations

#### 5.5. Ticket Protection Key Hanagement

A full description of the management of the keys used to protect the ticket is bevond the scope of this document. A list of RECOMMENDED practices is given below.

- o The keys should be generated securely following the randomness recommendations in IRFC40861.
- o The keys and cryptographic protection algorithms should be at least 128 bits in strength. Some ciphersuites and applications may require cryptographic protection greater than 128 bits in strength.
- o The keys should not be used for any purpose other than generating and verifying tickets.
- o The keys should be changed regularly.
- o The keys should be changed if the ticket format or cryptographic protection algorithms change.

#### "beyond the scope of this document"?!?

 $2Q$ 

重

∢ ロ ⊁ ( 何 ) ( ミ ) ( ミ ) ( ニ

Chosen extracts of the REC OpenSSL's case What about applications? With the tin-foil hat on

# Chosen extracts of the RFC (cont)

#### 5. Security Considerations

#### 5.6. Ticket Lifetime

The TLS server controls the lifetime of the ticket. Servers determine the acceptable lifetime based on the operational and security requirements of the environments in which they are deployed. The ticket lifetime may be longer than the 24-hour lifetime recommended in [RFC4346]. TLS clients may be given a hint of the lifetime of the ticket. Since the lifetime of a ticket may be unspecified, a client has its own local policy that determines when it discards tickets.

"The ticket lifetime may be longer than the 24-hour..."

∢ロト ∢母ト ∢ヨト ∢ヨト

[Chosen extracts of the RFC](#page-24-0) [OpenSSL's case](#page-27-0) [What about applications?](#page-30-0) [With the tin-foil hat on](#page-37-0)

### Layout

#### **[Introduction](#page-1-0)**

- Who am 1?
- **[Secure Socket Layer](#page-3-0)**
- [Forward secrecy](#page-18-0)

### 2 [Where it all goes wrong...](#page-24-0)

• [Chosen extracts of the RFC](#page-24-0)

#### • [OpenSSL's case](#page-27-0)

• [What about applications?](#page-30-0) [With the tin-foil hat on](#page-37-0)

### 3 [Here comes the Tool](#page-39-0)

### **[Conclusion](#page-48-0)**

 $\sim$   $\sim$ 

有  $\rightarrow$   $\pm$  $\sim$ 4.重

<span id="page-27-0"></span> $\sim$ 

[Chosen extracts of the RFC](#page-24-0) [OpenSSL's case](#page-27-0) [What about applications?](#page-30-0) [With the tin-foil hat on](#page-37-0)

# OpenSSL won't keep you safe!

#### How do they do it?

- Tickets are enabled by default
- Encrypted using AES128-CBC
- Keys are stored in the SSL\_CTX
- No rekeying

and in

∢何 ▶ ∢ ヨ ▶ ∢ ヨ ▶

 $\Omega$ 

[Chosen extracts of the RFC](#page-24-0) [OpenSSL's case](#page-27-0) [What about applications?](#page-30-0) [With the tin-foil hat on](#page-37-0)

# OpenSSL won't keep you safe!

#### How do they do it?

- Tickets are enabled by default
- Encrypted using AES128-CBC
- Keys are stored in the SSL\_CTX
- No rekeying

#### What does it mean?

- No point in using anything fancier than AES128-CBC!
- Your PFS interval is the program's lifetime!

a miller

- ④ (印) → ④ (日) → ④ (日) →

[Chosen extracts of the RFC](#page-24-0) [What about applications?](#page-30-0) [With the tin-foil hat on](#page-37-0)

### Layout

### **[Introduction](#page-1-0)**

- Who am 1?
- **[Secure Socket Layer](#page-3-0)**
- [Forward secrecy](#page-18-0)

### 2 [Where it all goes wrong...](#page-24-0)

- [Chosen extracts of the RFC](#page-24-0)
- [OpenSSL's case](#page-27-0)

### • [What about applications?](#page-30-0)

- [With the tin-foil hat on](#page-37-0)
- 3 [Here comes the Tool](#page-39-0)

### **[Conclusion](#page-48-0)**

 $\sim$   $\sim$ 

<span id="page-30-0"></span>45  $\sim$ 4. 重  $\sim$ 4.重

Chosen extracts of the RFC OpenSSL's case What about applications? With the tin-foil hat on

### What about applications?

#### nginx

PFS interval is the program lifespan

Haha, but I use Apache!

4 0 8

- ④ 伊 ト ④ ヨ ト ④ ヨ ト

 $QQ$ 

Chosen extracts of the RFC What about applications? With the tin-foil hat on

# What about applications?

#### nginx

PFS interval is the program lifespan

### Haha, but I use Apache!

### Apache HTTPd

PFS interval is

- \* pre r1200040 the program lifespan
- \* post r1200040 the user is in charge of key management!

Vendors don't care; do you?

4 17 18

 $\mathcal{A}$  and  $\mathcal{A}$  in the set of  $\mathbb{R}$  is a set of  $\mathbb{R}$  is a set of  $\mathbb{R}$  is

[Chosen extracts of the RFC](#page-24-0) [What about applications?](#page-30-0) [With the tin-foil hat on](#page-37-0)

# What about 'sensitive' applications?

#### Tor's case

Yes, Tor is affected.

Ephemeral long-term keys (rotating certificates)

... that's the PFS interval, unless ...

4 17 18

∢何 ▶ ∢ ヨ ▶ ∢ ヨ ▶

 $\Omega$ 

[Chosen extracts of the RFC](#page-24-0) [What about applications?](#page-30-0) [With the tin-foil hat on](#page-37-0)

# What about 'sensitive' applications?

#### Tor's case

Yes, Tor is affected.

Ephemeral long-term keys (rotating certificates)

... that's the PFS interval, unless ...

You keep a circuit alive on the relay you target.

In which case, you can keep the SSL CTX in memory forever

4 17 18

∢何 ▶ ∢ ヨ ▶ ∢ ヨ ▶

[Chosen extracts of the RFC](#page-24-0) [What about applications?](#page-30-0) [With the tin-foil hat on](#page-37-0)

# What about 'sensitive' applications?

#### Tor's case

Yes, Tor is affected.

Ephemeral long-term keys (rotating certificates)

... that's the PFS interval, unless ...

You keep a circuit alive on the relay you target.

In which case, you can keep the SSL CTX in memory forever

1) Connect to all relays you want to bust

2) Repeat (but don't rinse) every

MAX SSL KEY LIFETIME INTERNAL (2h)

3) Bust the operators/relays, get the keys, decrypt the traffic.

∢ロト ∢母ト ∢目ト ∢目ト

[Chosen extracts of the RFC](#page-24-0) [What about applications?](#page-30-0) [With the tin-foil hat on](#page-37-0)

# What about 'sensitive' applications?

#### Tor's case

Yes, Tor is affected.

Ephemeral long-term keys (rotating certificates)

... that's the PFS interval, unless ...

You keep a circuit alive on the relay you target.

In which case, you can keep the SSL CTX in memory forever

1) Connect to all relays you want to bust

2) Repeat (but don't rinse) every

MAX SSL KEY LIFETIME INTERNAL (2h)

3) Bust the operators/relays, get the keys, decrypt the traffic. One layer of the onion is gone; two to go!

∢ロト ∢母ト ∢ヨト ∢ヨト

[Introduction](#page-1-0) [Where it all goes wrong...](#page-24-0) [Here comes the Tool](#page-39-0) [Conclusion](#page-48-0) [Chosen extracts of the RFC](#page-24-0)

### [What about applications?](#page-30-0) [With the tin-foil hat on](#page-37-0)

### Layout

### **[Introduction](#page-1-0)**

- Who am 1?
- **[Secure Socket Layer](#page-3-0)**
- [Forward secrecy](#page-18-0)

### 2 [Where it all goes wrong...](#page-24-0)

- [Chosen extracts of the RFC](#page-24-0)
- [OpenSSL's case](#page-27-0)
- [What about applications?](#page-30-0)
- [With the tin-foil hat on](#page-37-0)
- 3 [Here comes the Tool](#page-39-0)

### **[Conclusion](#page-48-0)**

 $\sim$   $\sim$ 

45

 $\sim$ 

<span id="page-37-0"></span>4. 重  $\sim$  $\leftarrow$   $\equiv$ 

[Chosen extracts of the RFC](#page-24-0) [OpenSSL's case](#page-27-0) [What about applications?](#page-30-0) [With the tin-foil hat on](#page-37-0)

### How does that affect me?

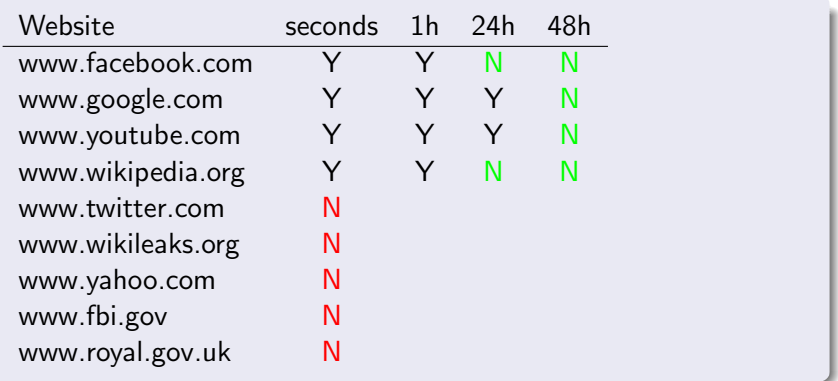

Wouldn't having the key of tickets be convenient?

and in - 6  $\sim$  医单位 医单位

 $QQ$ 

# Key management

How would someone go about stealing the secret?

Well, it depends on who you are I guess.

 $\sim$   $\sim$ 

 $\sim$ 

点  $\sim$  <span id="page-39-0"></span>化重变 化重变

# Key management

How would someone go about stealing the secret?

Well, it depends on who you are I guess.

#### If you are the government

You just ask politely... And should your request be politely declined... you use a PRISM to "see" it through the interwebz! ;)

∢何 ▶ ∢ ヨ ▶ ∢ ヨ ▶

# Key management

How would someone go about stealing the secret?

Well, it depends on who you are I guess.

### If you are the government

You just ask politely...

And should your request be politely declined...

you use a PRISM to "see" it through the interwebz! ;)

#### If you are not the government

You can ask your mate who is in the planet-alignment-business to give you one of his "useless" memory disclosure bugs. Odds are he has plenty, as it's now pretty much required to get reliable exploitation.

 $2990$ 

### Key management

### If you don't have a mate doing exploitation...

Well, you must be LEO then.

Florent Daignière - Matta Consulting Ltd TLS "secrets"... What everyone forgot to tell you...

 $\sim$   $\sim$ 

化重变 化重

 $\sim$ 

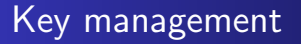

#### If you don't have a mate doing exploitation...

Well, you must be LEO then.

Jokes aside, you can do forensics and my tool can probably help you.

 $\sim$   $\sim$ 

 $\sim$ 

- 4 重 8 3 4 重 8

 $\Omega$ 

### Demo

### Demo time...

...

#### How does it work?

Florent Daignière – Matta Consulting Ltd [TLS "secrets"... What everyone forgot to tell you...](#page-0-0)

メロメ メ御き メミメ メミメ

Þ

 $299$ 

### Demo

...

### Demo time...

#### How does it work?

Using and abusing PTRACE to extract the master encryption key;

Florent Daignière – Matta Consulting Ltd [TLS "secrets"... What everyone forgot to tell you...](#page-0-0)

and in

4 冊 ▶

- 4 重 8 3 4 重 8

 $QQ$ 

后

### Demo

...

### Demo time...

### How does it work?

Using and abusing PTRACE to extract the master encryption key; Allowing to decrypt the session tickets sent over the wire...

 $\sim$   $\sim$ 

∢何 ▶ ∢ ヨ ▶ ∢ ヨ ▶

 $200$ 

### Demo

...

#### Demo time...

#### How does it work?

Using and abusing PTRACE to extract the master encryption key; Allowing to decrypt the session tickets sent over the wire... Which in turn contain the Master Session Key allowing to derive the key used to decrypt the cipher text and recover the plaintext.

 $\overline{AB}$ 

**Alban Alba** 

# Conclusion and take-aways

#### If you are an auditor

You shouldn't focus on getting people to use a cipher strength providing more than 128 bits of security.

#### If you are a pentester

You should learn to use and abuse SSL to bypass "intermediary" devices preventing you from doing your job.

#### If you are a end-user

You might want to reconfigure your clients and disable RFC5077 support.

<span id="page-48-0"></span>**Allen Allen** 

# References

- https://tools.ietf.org/html/rfc5077
- http://vincent.bernat.im/en/blog/2011-ssl-session-reuserfc5077.html
- https://www.eff.org/deeplinks/2011/11/long-term-privacyforward-secrecy
- http://vincent.bernat.im/en/blog/2011-ssl-perfect-forwardsecrecy.html
- http://zombe.es/post/4078724716/openssl-cipher-selection
- $\bullet$  https://issues.apache.org/bugzilla/show\_bug.cgi?id=50869
- $\bullet$

https://httpd.apache.org/docs/trunk/mod/mod\_ssl.html#sslsessiont

 $299$ 

目

**<何> <ヨ> <ヨ>** 

https://trac.torproject.org/projects/tor/ticket/7139

### Any questions?

#### Thank you!

I blog at http://blog.trustmatta.com and tweet at @nextgens1 You can find the source-code of the tool at https://github.com/nextgens/

#### Important!

Please don't forget to fill in the feedback form!

 $\leftarrow$ 

伊 ▶ イヨ ▶ イヨ ▶

<span id="page-50-0"></span> $200$